# **eole-proxy - Evolution #6864**

# **Etudier les cache\_dir dans squid**

10/12/2013 10:50 - Joël Cuissinat

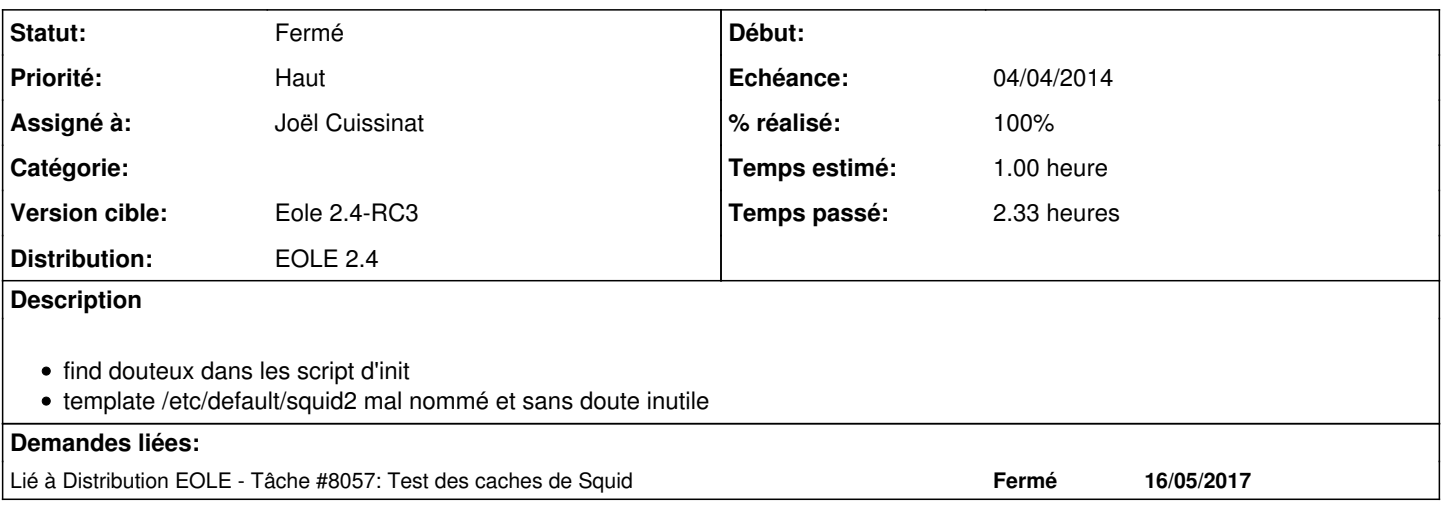

#### **Révisions associées**

#### **Révision ae46cab9 - 03/04/2014 10:57 - Joël Cuissinat**

Adaptations autour des cache\_dir de Squid

- tmpl/squid2.default : suppression du template
- dicos/23\_proxy.xml : suppression de la déclaration du template<br>• init/squid3-2 : mise à niveau
- : mise à niveau
- pretemplate/00-proxy : création des cache\_dir pour "squid3"

Fixes: #6864 @2h

### **Historique**

#### **#1 - 10/12/2013 16:35 - Joël Cuissinat**

*- Assigné à mis à Fabrice Barconnière*

# **#2 - 07/01/2014 11:20 - Joël Cuissinat**

- *Statut changé de Nouveau à Accepté*
- *Priorité changé de Normal à Haut*
- *Version cible changé de Eole 2.4-beta3 à Eole 2.4-RC2*

# **#3 - 10/02/2014 15:34 - Joël Cuissinat**

*- Version cible changé de Eole 2.4-RC2 à Eole 2.4-RC3*

## **#4 - 24/03/2014 17:30 - Joël Cuissinat**

*- Echéance mis à 04/04/2014*

# **#5 - 03/04/2014 10:14 - Joël Cuissinat**

*- Assigné à changé de Fabrice Barconnière à Joël Cuissinat*

- le find du script d'init est bon bien que ce soit vraiment dommage de faire un sed sur le fichier de configuration pour la lire !
- le template "default" devrait s'appeler "squid3-2" mais il n'est pas utilisé en l'état donc à supprimer
- le script d'init "squid3-2" serait à modifier pour être similaire à l'autre
- le répertoire (principal) du cache n'est pas créé automatiquement => à faire en pretemplate avec chown proxy:proxy (dans le conteneur)
- selon la doc de Squid, il est effectivement possible de déclarer plusieurs "cache\_dir" dans le même fichier de configuration, cependant, **le script d'init n'initialise que celui qui est déclaré en premier**

### **#6 - 03/04/2014 11:00 - Joël Cuissinat**

- *Statut changé de Accepté à Résolu*
- *% réalisé changé de 0 à 100*

Appliqué par commit [ae46cab93d84f216044bd68cd498d3a6cb81ea2b.](https://dev-eole.ac-dijon.fr/projects/eole-proxy/repository/revisions/ae46cab93d84f216044bd68cd498d3a6cb81ea2b)

#### **#7 - 24/04/2014 12:02 - Joël Cuissinat**

*- Statut changé de Résolu à Fermé*

root@amon:~# CreoleGet cache\_dir && CreoleGet cache\_dir\_2 /var/spool/squid3 /var/spool/squid2 root@amon:~# rm -rf /var/spool/squid3 /var/spool/squid2 root@amon:~# ls /var/spool/squid3 /var/spool/squid2 ls: impossible d'accéder à /var/spool/squid3: Aucun fichier ou dossier de ce type ls: impossible d'accéder à /var/spool/squid2: Aucun fichier ou dossier de ce type root@amon:~# reconfigure [ ... ] root@amon:~# ll -d /var/spool/squid3 /var/spool/squid2 drwxr-xr-x 18 proxy proxy 4096 avril 24 11:57 /var/spool/squid2/ drwxr-xr-x 18 proxy proxy 4096 avril 24 11:57 /var/spool/squid3/